Государственное автономное профессиональное образовательное учреждение Тюменской области «Тюменский колледж транспортных технологий и сервиса» (ГАПОУ ТО «ТКТТС»)

СОГЛАСОВАНО:

заместитель управляющего директора по кадрам социальным вопросам AO «ГМС Нефтемаш»

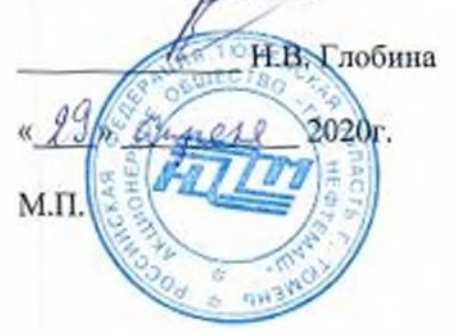

УТВЕРЖДАЮ: заместитель директора по учебно - производственной работе

<u>Двурит</u> Н.Ф. Борзенко<br>«29 » апреля 2020 г.

## **РАБОЧАЯ ПРОГРАММА ПРОФЕССИОНАЛЬНОГО МОДУЛЯ 11М.02. РАЗРАБОТКА УПРАВЛЯЮЩИХ ПРОГРАММ ДЛЯ СТАНКОВ ЧИСЛОВЫМ ПРОГРАММНЫМ УПРАВЛЕНИЕМ**

Профессия: 15.01.32 Оператор станков с программным управлением

Тюмень 2020

Рабочая программа 1IM.02 Разработка управляющих программ для станков числовым программным управлением разработана на основе Федерального государственного образовательного стандарта (далее ФГОС) по профессии среднего профессионального образования 15.01.32 Оператор станков программным управлением утвержденного приказом Министерства образования науки Российской Федерации от 9 декабря 2016 г. №1555 примерной основной образовательной программы по профессии среднего профессионального образования 15.01.32 Оператор станков с программным управлением

Рассмотрена на заседании ПЦК технологий строительства И машиностроения

протокол № <u>9</u> от «  $\sqrt{2}$  » <u>*(4* 2020 г</u> Председатель ГПДК Лупан/

Организация - разработчик: ГАПОУ ТО «ТКТТС»

## СОДЕРЖАНИЕ

1. ОБЩАЯ ХАРАКТЕРИСТИКА ПРОГРАММЫ ПРОФЕССИОНАЛЬНОГО МОДУЛЯ ПМ.02.

2. СТРУКТУРА СОДЕРЖАНИЕ ПРОФЕССИОНАЛЬНОГО МОДУЛЯ ПМ.02

3. УСЛОВИЯ РЕАЛИЗАЦИИ ПРОГРАММЫ ПРОФЕССИОНАЛЬНОГО МОДУЛЯ ПМ.02

4. КОНТРОЛЬ И ОЦЕНКА РЕЗУЛЬТАТОВ ОСВОЕНИЯ ПРОФЕССИОНАЛЬНОГО МОДУЛЯ ПМ.02

## **I. ОБЩАЯ ХАРАКТЕРИСТИКА ПРОГРАММЫ ПМ.02 РАЗРАБОТКА УПРАВЛЯЮЩИХ ПРОГРАММ ДЛЯ СТАНКОВ ЧИСЛОВЫМ ПРОІ** РАММІІЫМ УПРАВЛЕНИЕМ

## **1.1. Цель планируемые результаты освоения профессионального модуля**

результате изучения профессионального модуля студент должен освоить основной вид деятельности Разрабозка управляющих программ для станков числовым программным управлением соответствующие ему общие профессиональные компетенции:

### **1.1.1. Перечень общих компетенций**

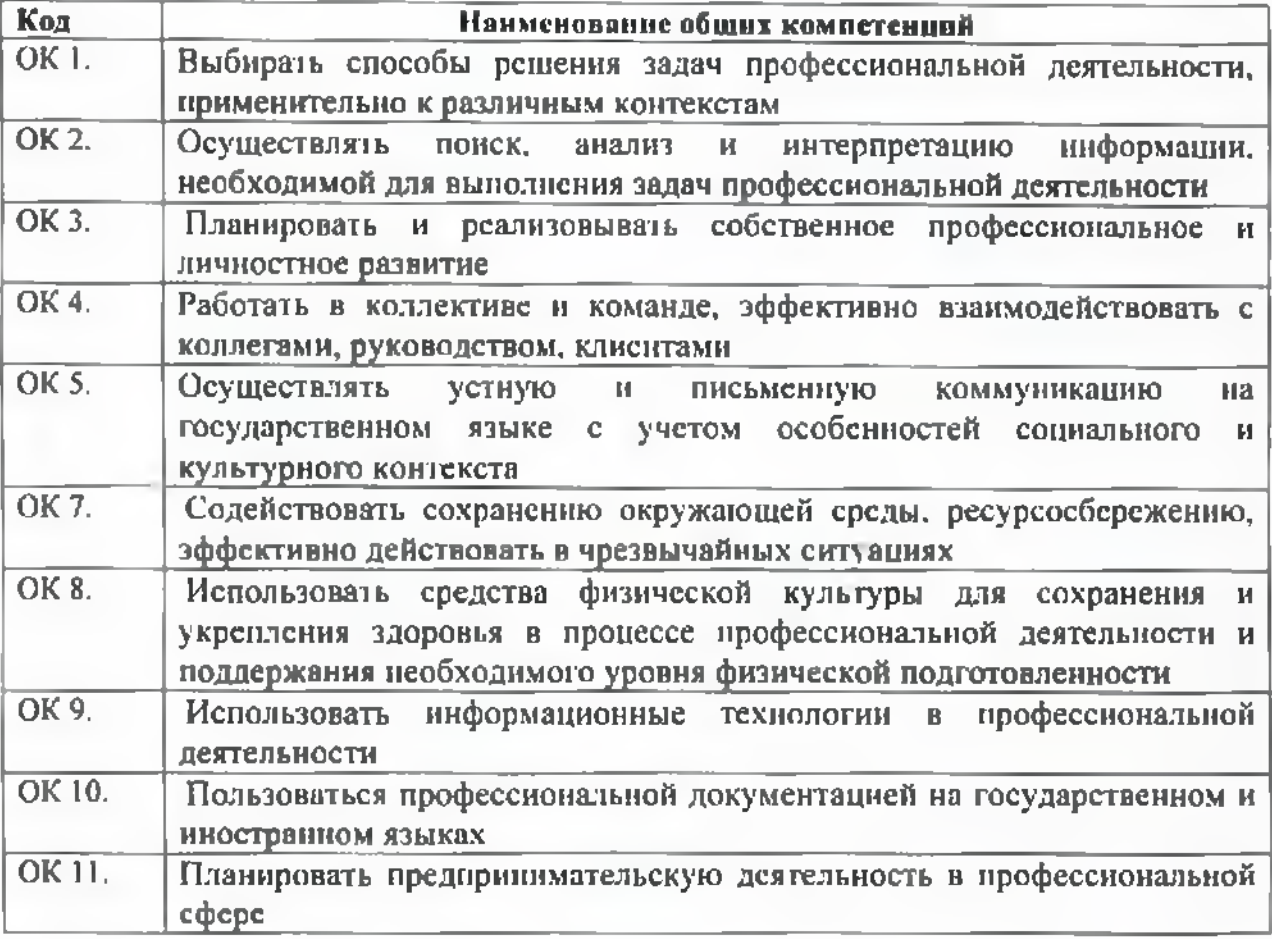

### **1.1.2. Перечень профессиональных компетенций**

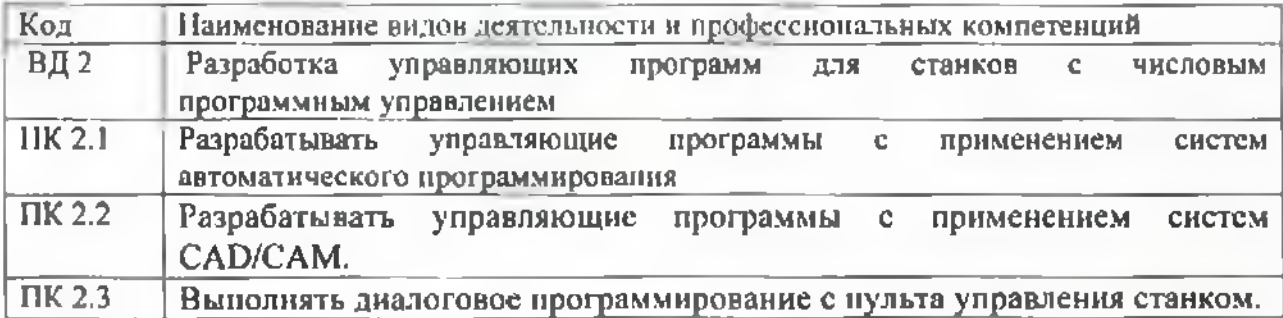

результате освоения профессионального модуля студент должен:

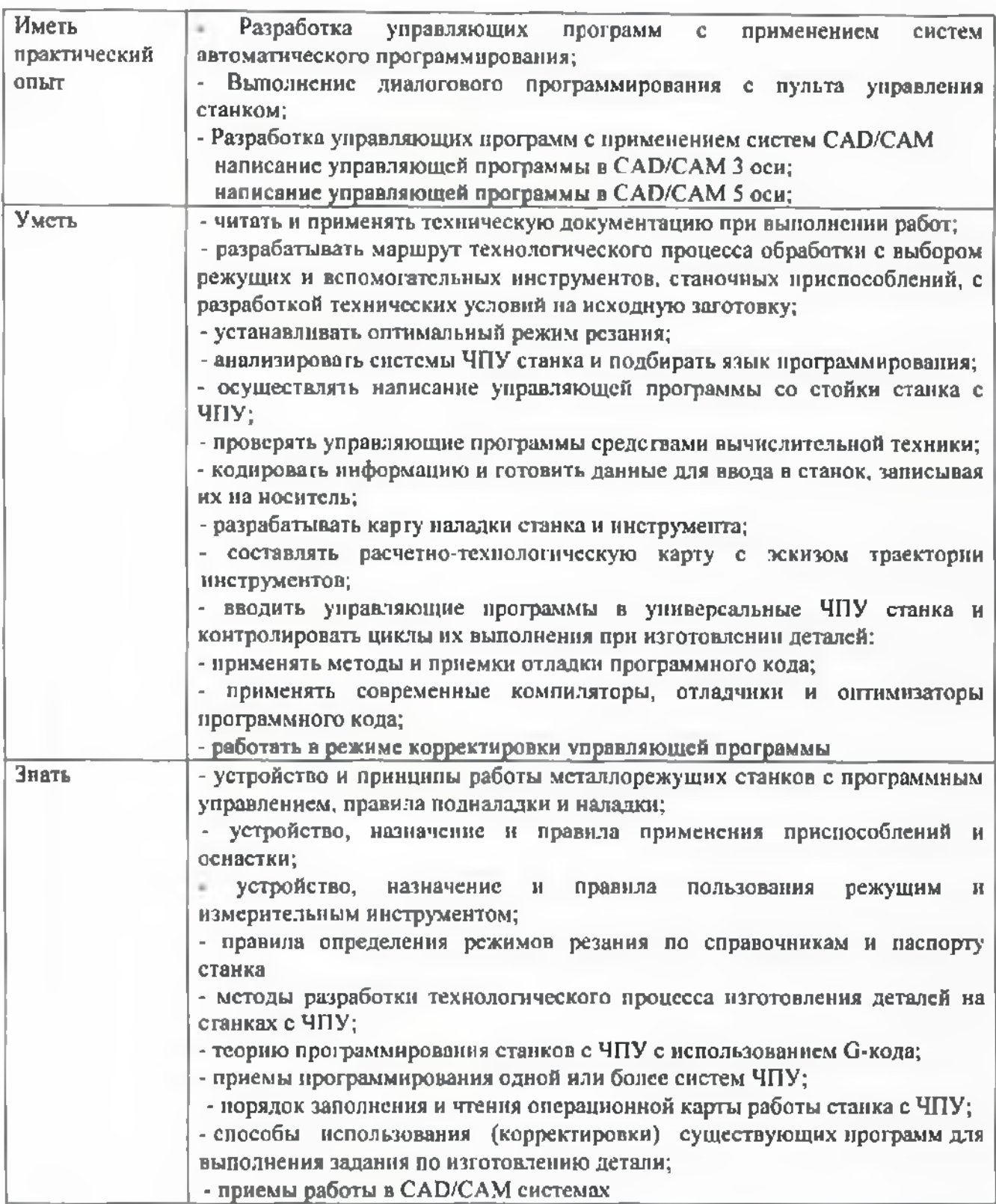

## **1.3. Количество часов, отводимое на освоение программы профессионального модуля**

Всего часов 328 Из них на освоение МДК 130 на практики учебную 72 производственную 108

# **2 СТРУКТУРА СОДЕРЖАНИЕ ПРОФЕССИОНАЛЬНОГО МОДУЛЯ НМ 02**

## **2.1. Структура профессионального модуля**

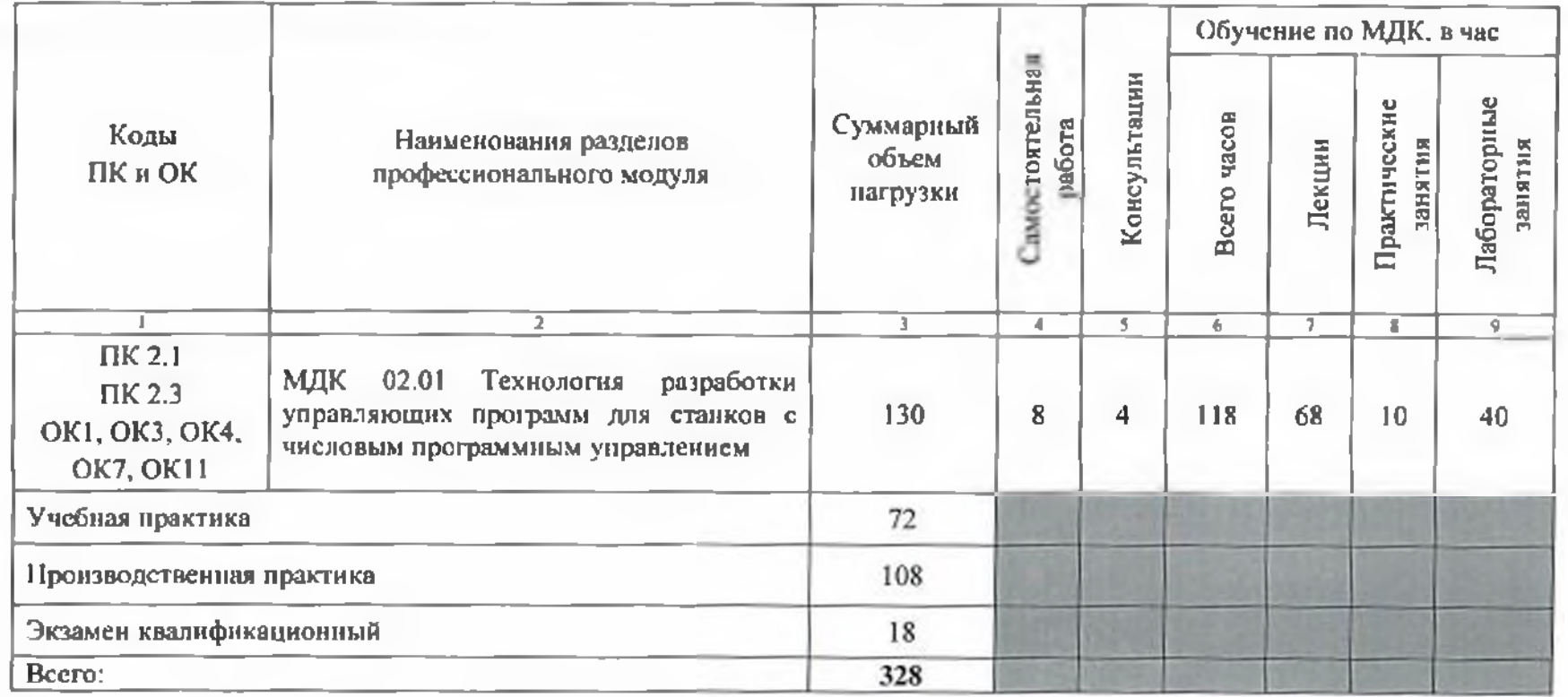

# **2.2. Тематический план содержание профессионального модуля ПМ.02**

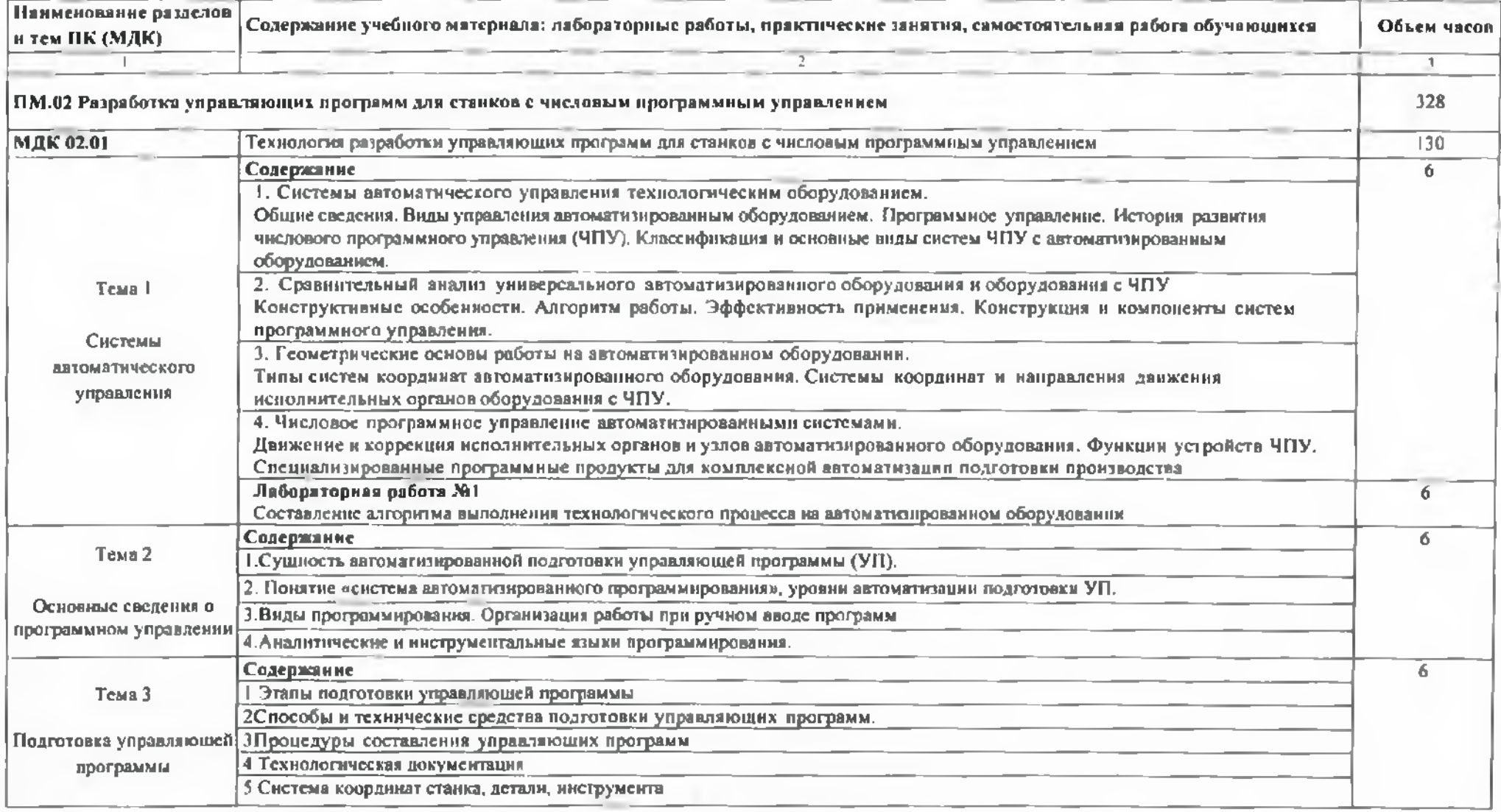

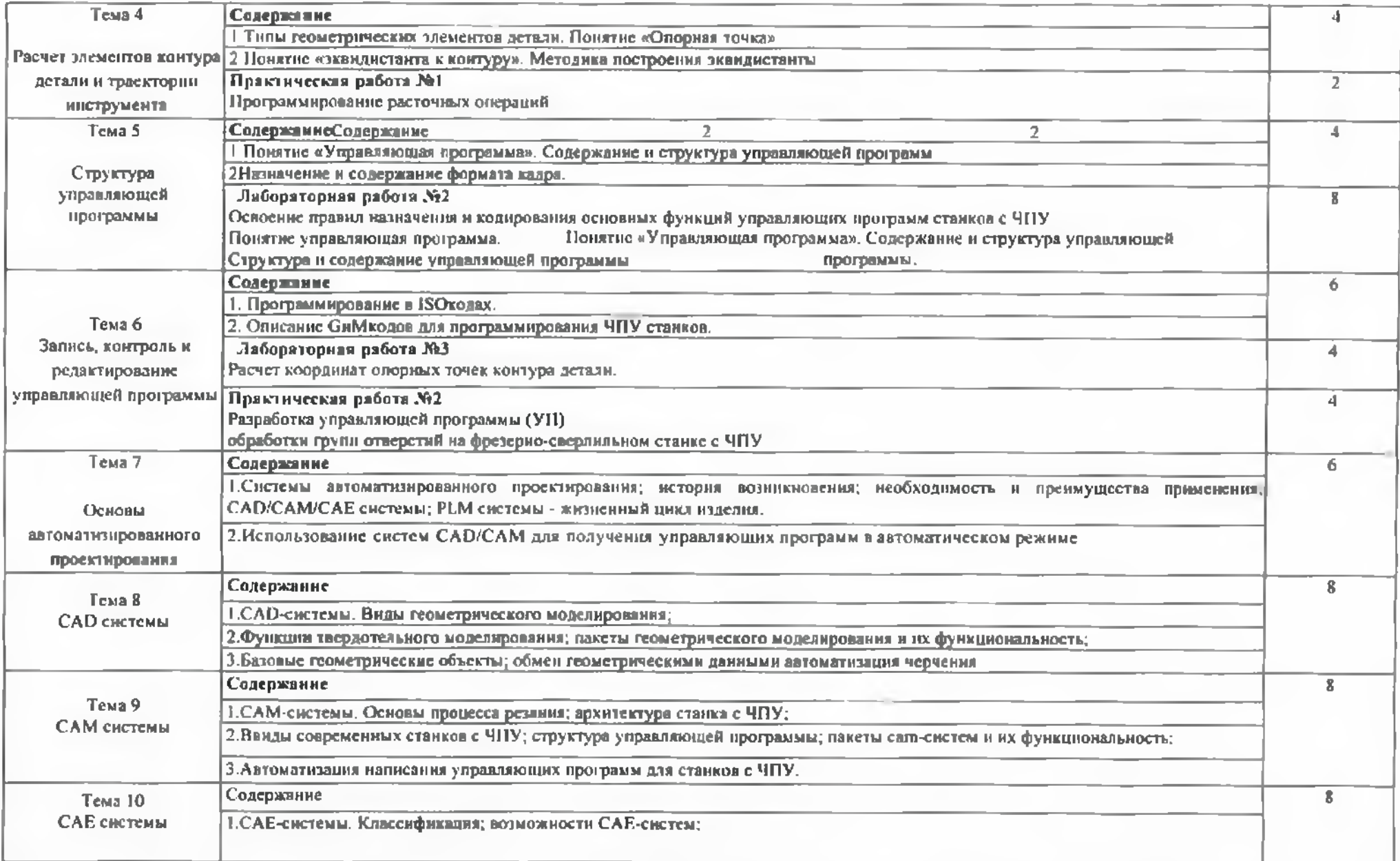

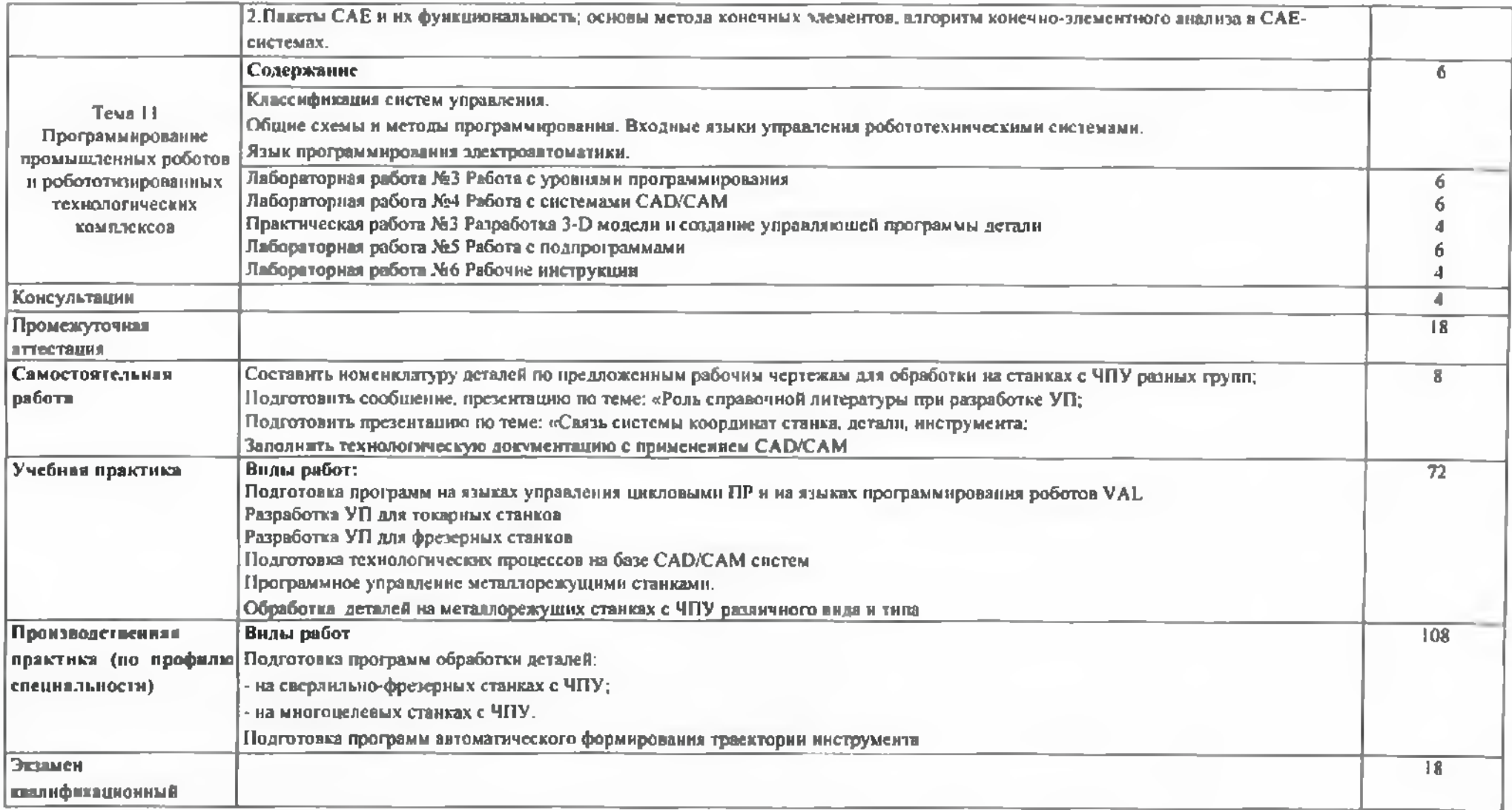

### **3. УСЛОВИЯ РЕАЛИЗАЦИИ ПРОГРАММЫ ПРОФЕССИОНАЛЬНОГО МОДУЛЯ**

3.1 Для реализации программы профессионального модуля предусмотрены следующие помещения:

Кабинет «Технологии металлообработки и работы в металлообрабатывающих цехах», оснащенный оборудованием:

- рабочее место преподавателя;

- рабочие места обучающихся (по кол-ву студентов);

- наглядные пособия (стенды, комплекты плакатов, планшеты, образцы материалов, модели макеты узлов, механизмов мегаллорежущих станков, таблицы).

Тренажериый комплеке:

- Тренажеры, имитирующие пульт управления стойки станка с ЧПУ различных типов и моделей, включающий: Виртуальный универсальный пульт - стойка на базе TOUC11 монитора 19" (имитатор стоек HAAS, FANUC, HEIDENHAIN, SIEMENS) - 2 шт.;

- Тренажер для отработки координации движения рук при токарной обработке, включающий: автоматизированные рабочие места для проектирования обучения работе на станках с ЧПУ (13 рабочих мест);

- Программное обеспечение SYMplus6.0 Tuning(точение) для подготовки операторов токарных станков ЧПУ (на 15 раб. мест)

- Демонстрационное устройство станка - - Настольный токарный станок с ЧПУ RDS TO3 -2 шт.;

-Набор оборудования рабочего места для работы на настольном токарном станке ЧПУ - 2 шт.;

-Набор измерительного инструмента для станка - 4 шг.:

- Настольный фрезерный станок с ЧПУ портального тина. Формат АЗ 2 шт.

- Набор оборудования учебного места для работы на портальном фрезерном станке с ЧПУ 2 шт.;

Симулятор для визуализации процессов обработки

- Комплект оборудования автоматизированного рабочего места преподавателя - <sup>1</sup> шт.

- Программное обеспечение SYMplus6.0 Milling (фрезерование) для подготовки операторов фрезерных станков ЧПУ

- Комплект учебно-методических материалов.

Лаборатория программного управления станками с ЧПУ:

- Программное обеспечение интегрированный CAD/CAM САМ комплекс «ADEM»;

- Фрезерный и токарный обрабатывающий центры с возможностью изменения системы ЧПУ, адаптированные для учебных целей:

- Настольный фрезерный станок с ЧПУ портального типа. Формат А $3 \sim 2$  шт.,

- Настольный токарный станок с ЧПУ RDS ТОЗ - 2 шт

Виртуальный универсальный пульт-стойка на базе TOUCH-монитора 19" (имитатор стоек IIAAS, FANUC, HEIDENHAIN SIMENS) 2 шт

Мастерская «Металлообработки» оснащенная оборудованием:

- Многоцелевой обрабатывающий центр PL 1600M с ЧПУ FANUC Oi TF(P3) ( с выполнением функции шлифования, копирования, долбления) -1шт.

- Широкоуниверсальный фрезерный станок Х8132А 3 шт.

- Фрезерный станок VTM3L с ЧПУ Siemens 828D 1 шт.

-Станоксверлнльно-фрезерный «Корвет-415» <sup>1</sup> шт.

- Станок сверлильно-фрезерный JET JMD18PF <sup>1</sup> шт.

- Настольный токарный станок с ЧПУ RDS ТОЗ

- Станок сверлильный DM-16/450 <sup>1</sup> шт.

- Токарно-винторезный станок СТ16к20/750 Зшт.

- Токарно-винторезный станок СТ16Д20 <sup>3</sup> пгт.

 $-$  Токарный станок ТК36 с ЧНУ Simens 808D 2 шт. Оснастка фрезерного станка -Тиски -Делительные головки -Круглые поворотные столы -Быстросъемныс па троны для крепления фрез Режущий инструмент: Комплект фрез: цилиндрические, торцевые, концевые, модульные, червячные, сборные; Делительная головка; Перовые сверла; Коническая зенковка; Цилиндрическая зенковка; Развертка: прямозубая, косозубая Вспомогательный инструмент: -приспособления для фрезерования наклонных повсрхностей(призмы) -планки прижимные -планки установочные -подставки под прижимные планки -болты планки разных размеров -шаблоны, угольники -молотки, напильники, ключи гаечные -оправки для фрез Измерительный инструмент: Штангенциркуль Штангенрсйсмус Поверочный стол Микрометр Нутромер Угломер Шупы системы замера. Спецодежда: <sup>1</sup>1ерчатки тканевые Халаты Маска защитная Очки защитные Безопасность: Аптечка Огнетушитель Зуборезный участок: Станки зуборезные зубодолбежные: - Зубофрезерный станок ЗФЗ) 50; - Многоцелевой обрабатывающий центр PL 1600M с ЧПУ FANUC Oi TF(P3) (с функцией зубодолблення)- Оснастка станков: Тиски, прижимы, трехкулачковый патрон Режущий инструмент: Фрезы дисковые, пальцевые, червячные Зуборезные долбяки. Зуборезные головки, зуборезные 1рсбенки. Сверла, метчики. Разметочный инструмент:.. - линейки;

- угольники слесарные;
- чертилка;
- кернер;
- штангенциркуль ШЦ-2

#### 3.2. Информационное обеспечение реализации программы

### 3.2.1. Печатные издания

#### **Основные источники:**

1. Ловыгин А. А., Теверовский Л. В Современный станок с ЧПУ и САD/САМсистема ДМК <sup>I</sup> Ipccc. 2018

#### **Иитернет-ресурсы**

## **3.2.2. Электронные издания (электронные ресурсы):**

#### *Электронные издания:*

1. Основы обработки деталей на станках с ЧПУ: учеб, пособие, 2017 (1). CD-ROM

2. Обработка деталей на фрезерных станках с ЧПУ: учеб, пособие, 2017 (1), CD-ROM

3. Обработка деталей на токарных станках с ЧПУ: учеб. пособие, 2017 (1). CD-ROM

4. Руководство по проведению лабораторного практикума на фрезерном станке с ЧПУ. -М.: Дидактические системы, 2017 (1). CD-ROM

5. Руководство по проведению лабораторного практикума на токарном станке с ЧПУ. -М.: Дидактические системы, 2017 (1). CD-ROM

6. Селезнев В.А., Дмитриенко С.А. Основы компьютерной графики 3D моделирования (технический рисунок: Практикум для СПО прикладного бакалавриата. - Брянск: БГУ им. Академика И.Г. Петровского, 2016 (1) CD-ROM

7. Селезнев В.А. Основы компьютерной графики 3D моделирования (технический рисунок: учеб. пособие для СПО и прикл. бакалавриата. - Брянск: Издательство «Ладомир», 2016 (1). CD-ROM

## *Электронныересурсы:*

1. Новиков В.Ю. Технология машиностроения: 2 ч. Ч. 1.: учебник. - 3-е изд., стер. - М.: ОИЦ «Академия», 2014. Режим доступа: <http://www.academia-moscow.ru/>

#### *Интернет-источники:*

1. Форум CAD/CAM/CAE/PI.M [Электронный ресурс]: [сайт]. Режим доступа: <http://cccp3d.ru/>, свободный

2. i-<Mash.ru>: Машиностроение: Специализированный информационно-аналитический ресурс [Электронный ресурс]: [сайт]. Режим доступа: <http://www.i-mash.ru/>, свободный 3. Станки, современные технологии и инструмент для металлообработки. [Электронный ресурс]: [сайт]. Режим доступа: http://www.stankoinform.ru/, свободный

4. Металлорежущие станки. [Электронный ресурс]: [сайт]. Режим доступа: <http://elektronik-chel.ru/literature/metallorezhushhie-stanki>, свободный

## **4 КОНТРОЛЬ ОЦЕНКА РЕЗУЛЬТАТОВ ОСВОЕНИЯ ПРОФЕССИОНАЛЬНОГО МОДУЛЯ**

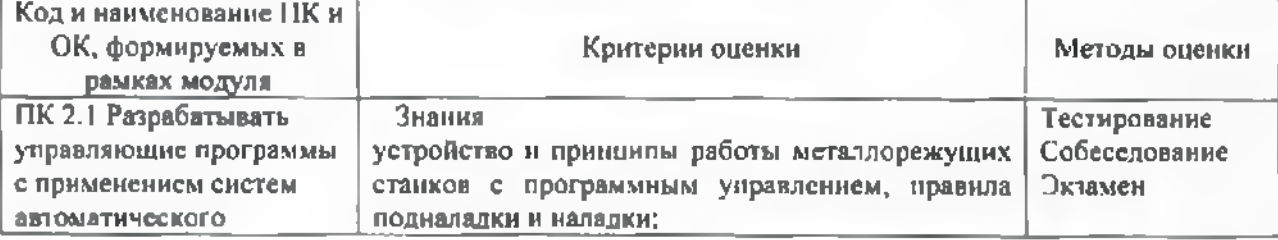

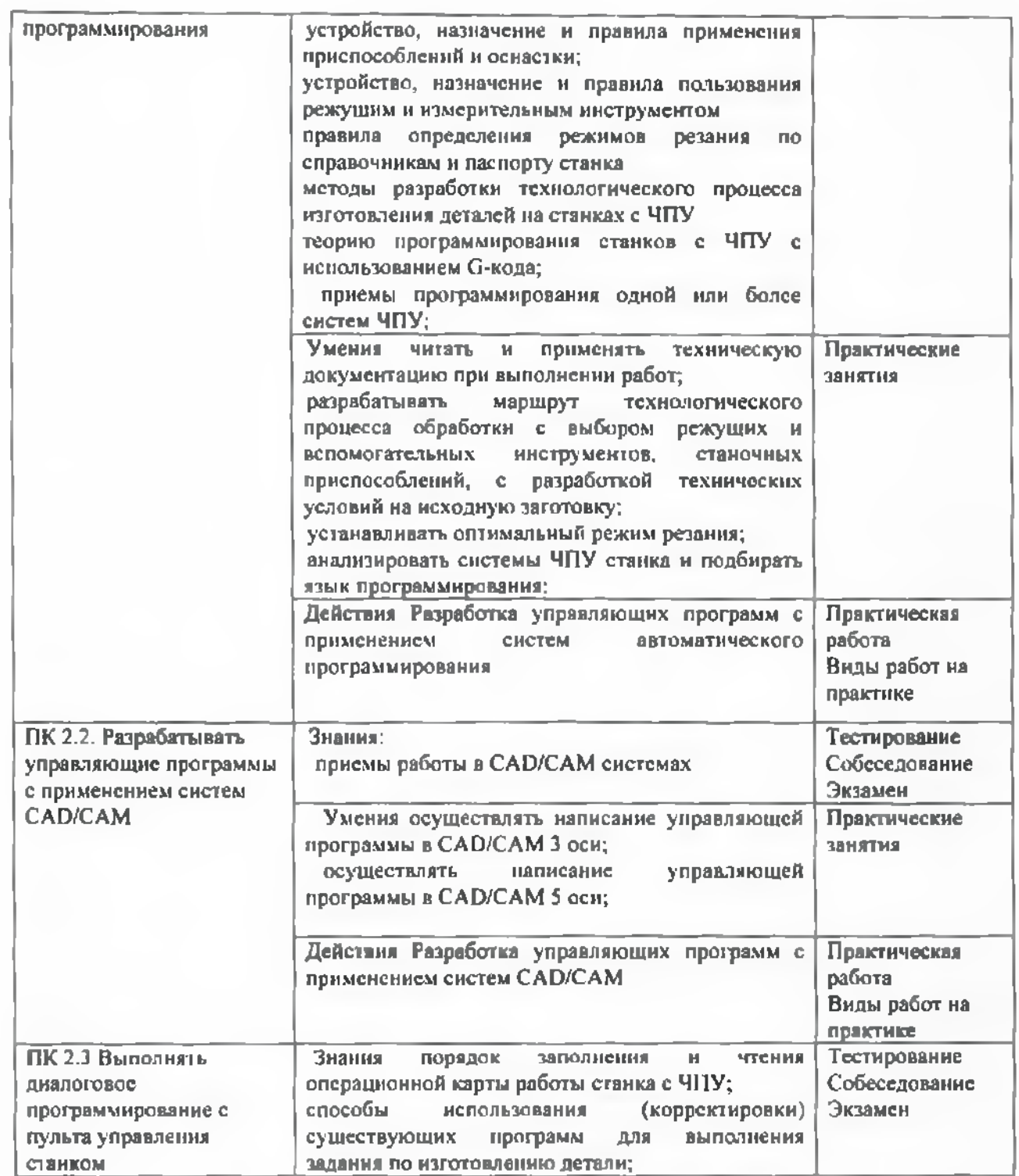

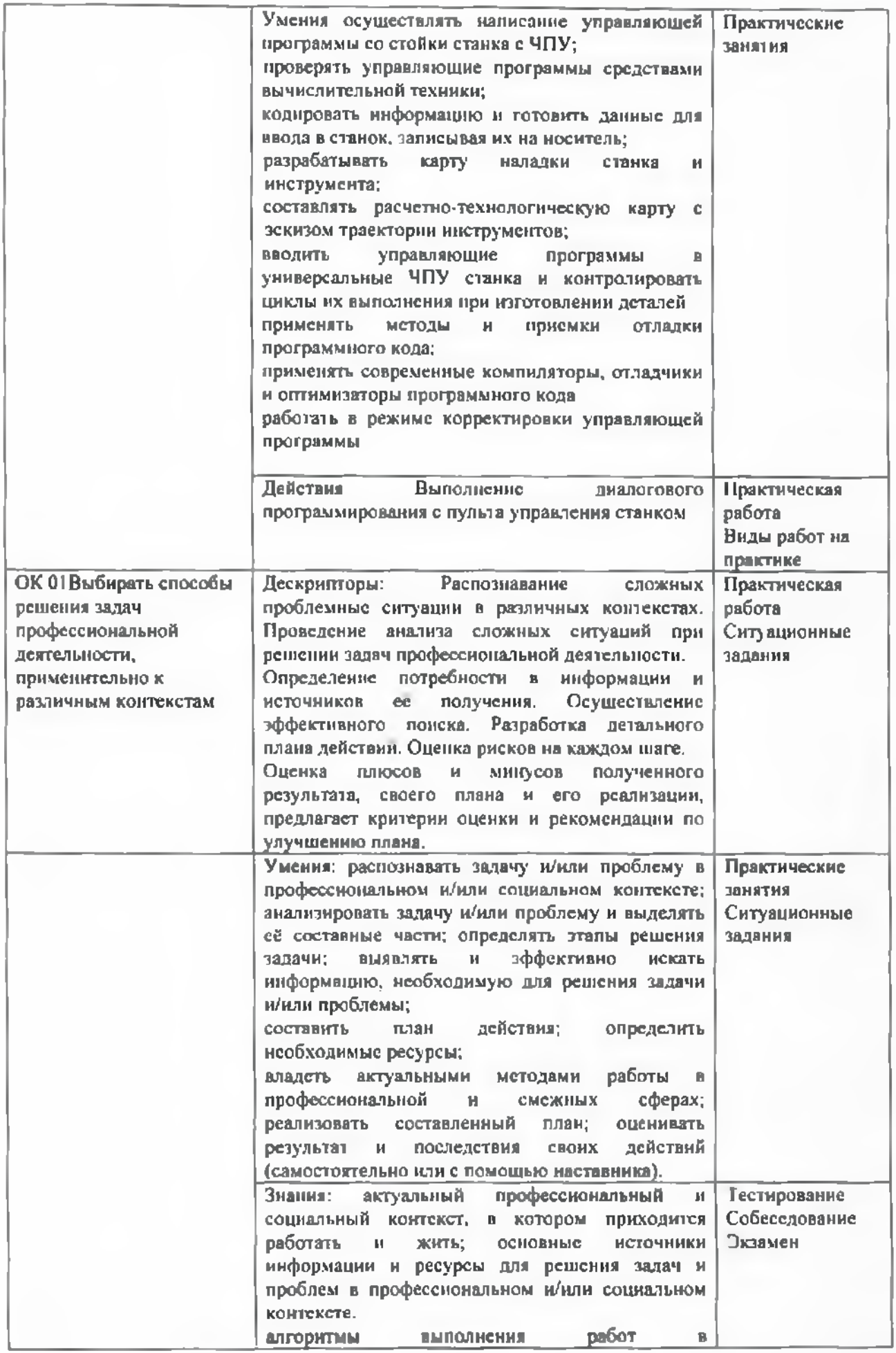

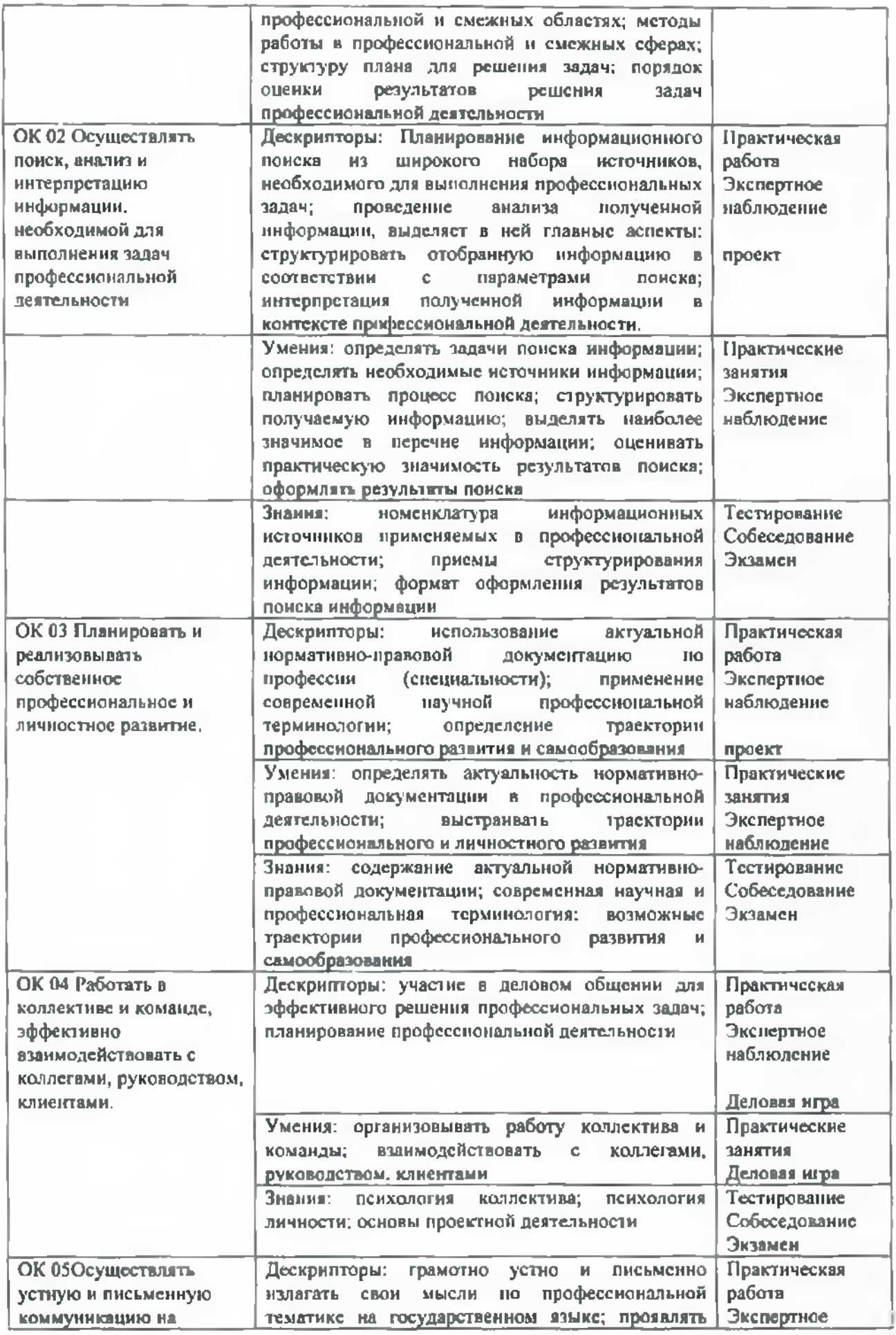

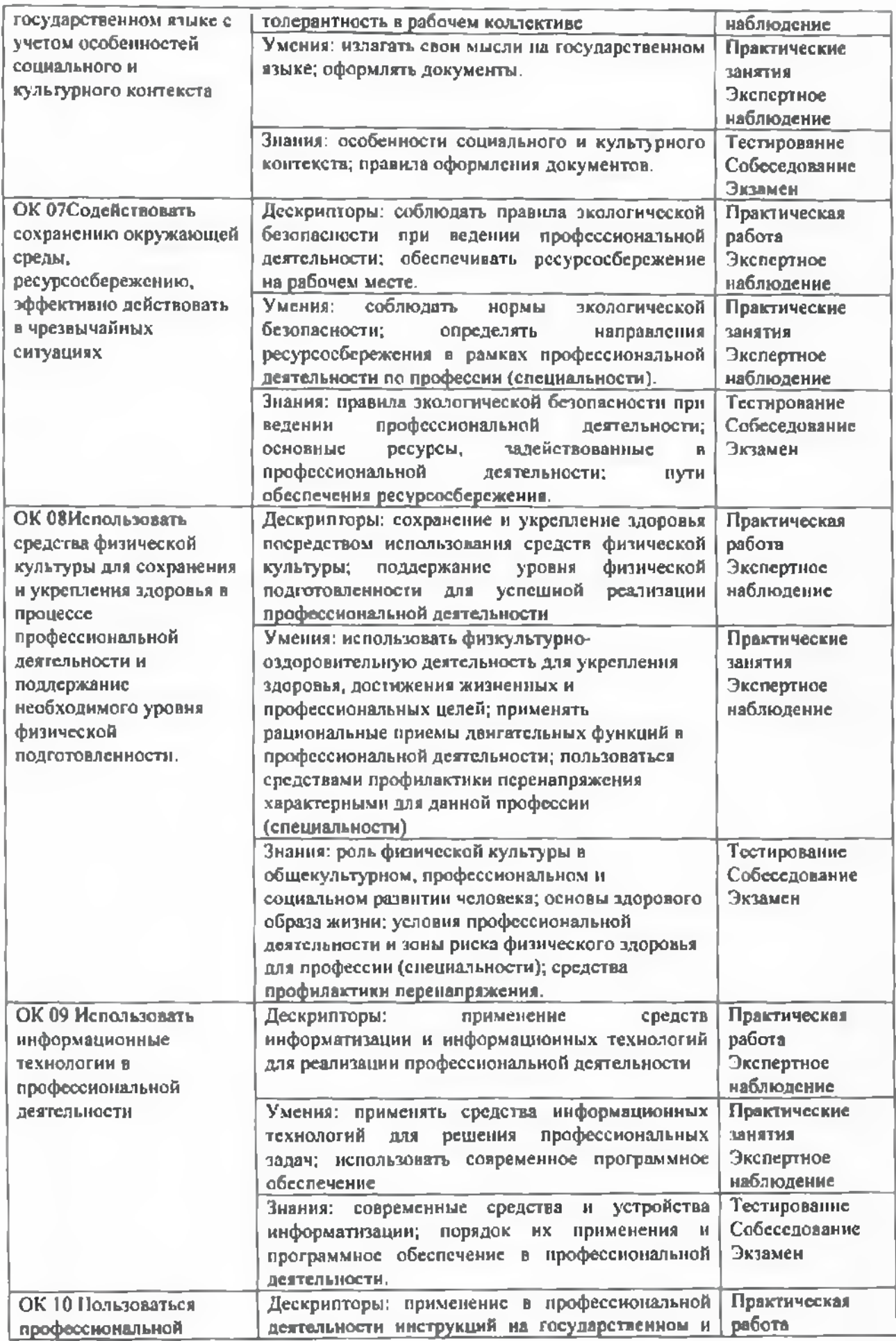

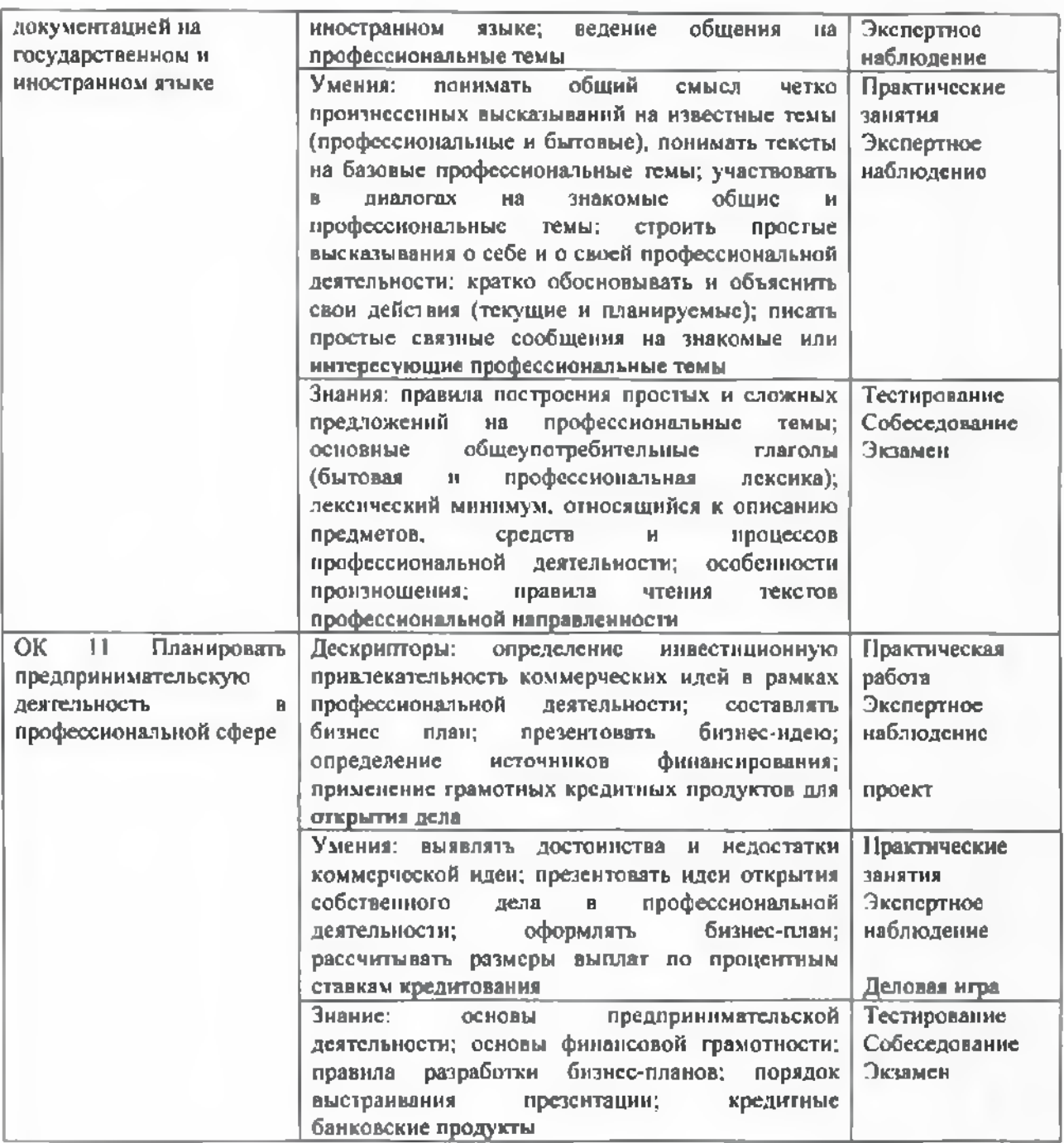